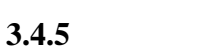

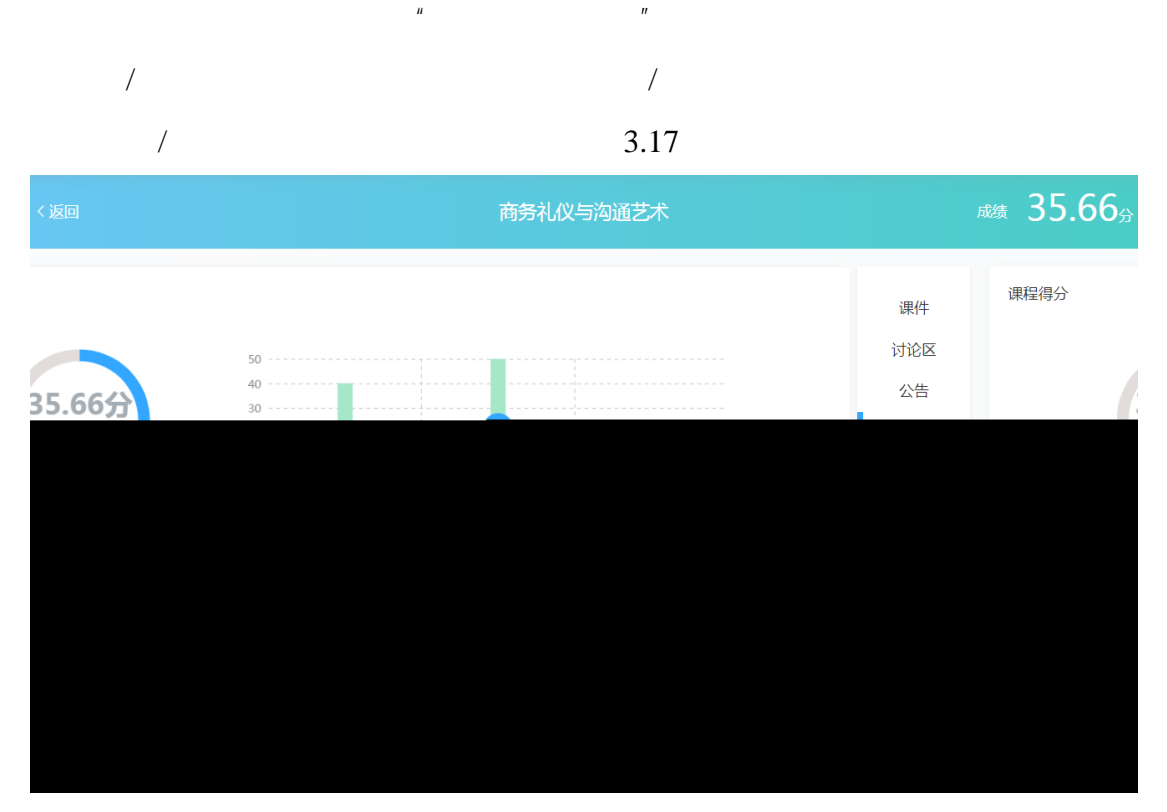

 $3.17$ 

3.4.6

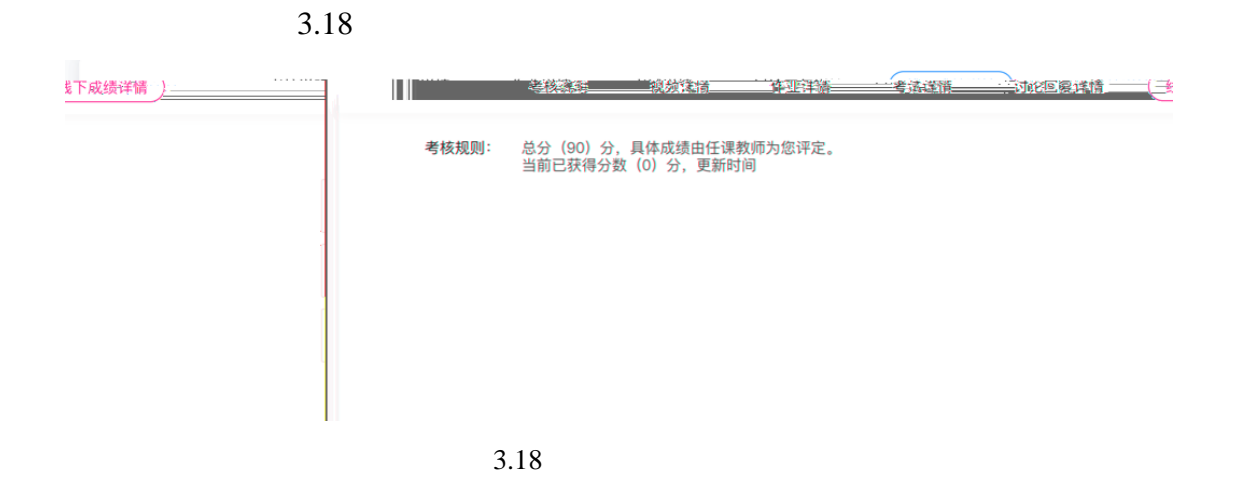

 $\mu$ 

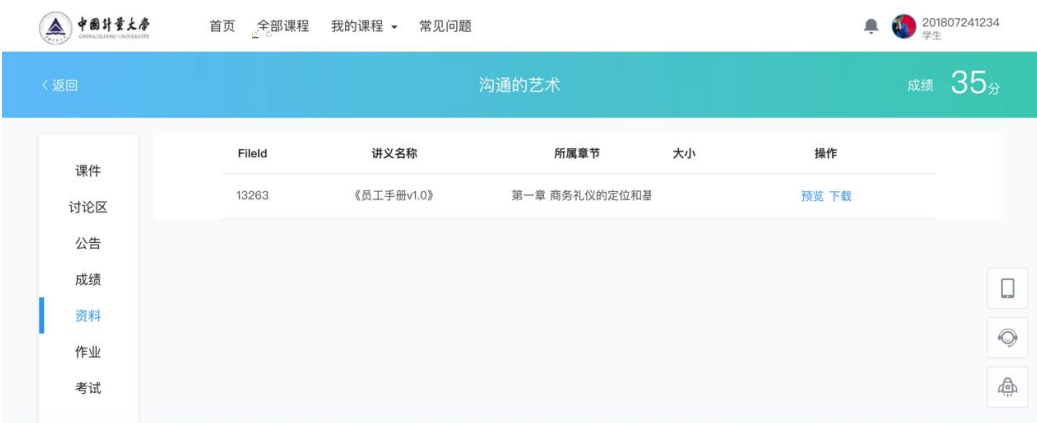

 $\mu$ 

 $3.19$ 

**3.6** 作业

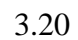

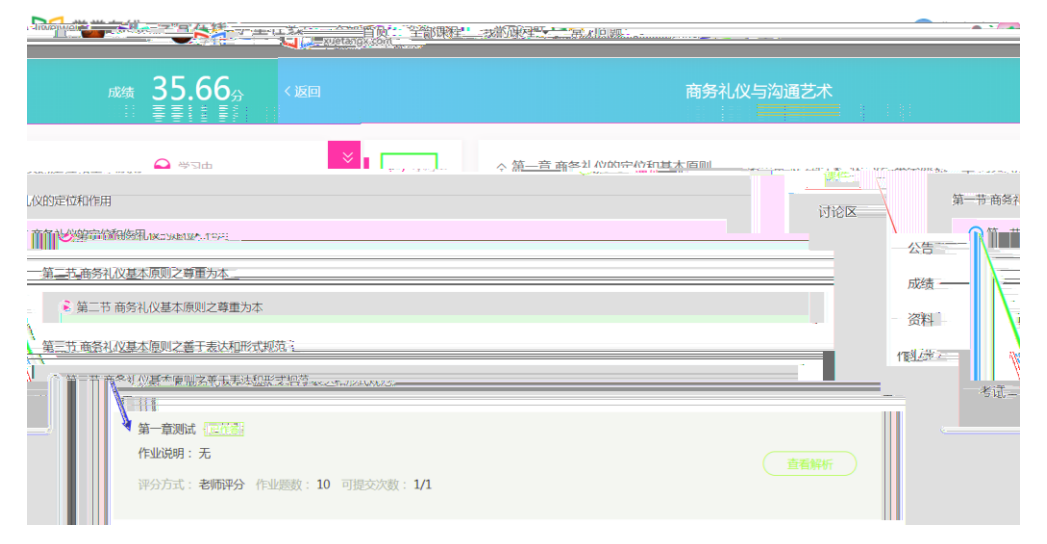

 $\mu$  and  $\mu$  and  $\mu$  and  $\mu$  and  $\mu$  and  $\mu$ 

 $\mu$ 

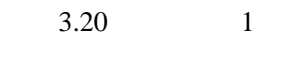

 $\mu$  , and  $\mu$ 

 $3.21$ 

 $3.20$  2

 $3.7$ 

第一个是在课程学习页面的"课件"页,点击"进入考试"按钮即可进入

 $3.21$ 

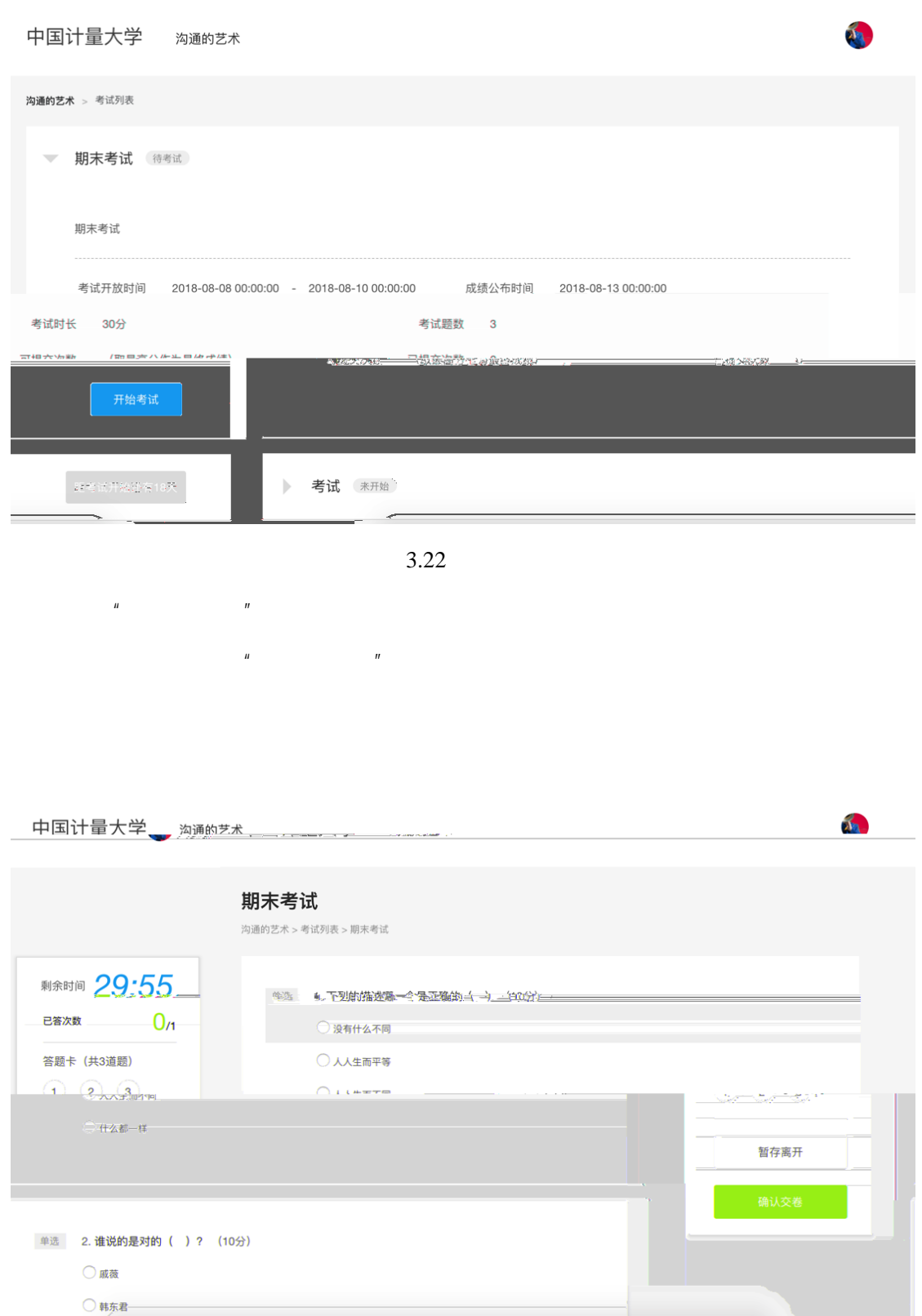

 $\overline{u}$ 

 $4.1$ 

 $\times$ 

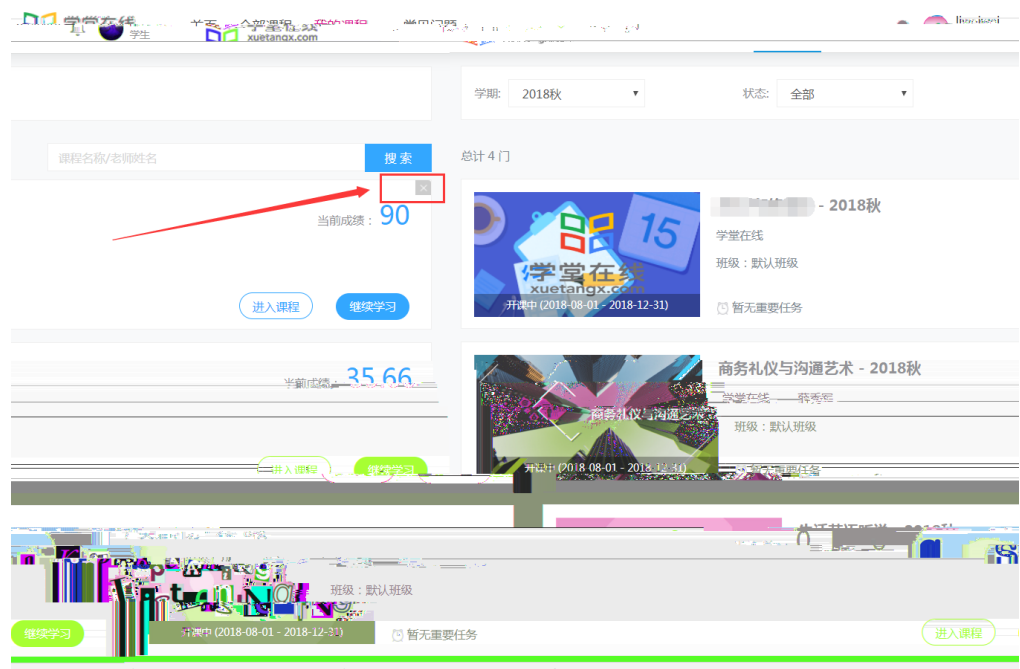

 $4.1$ 

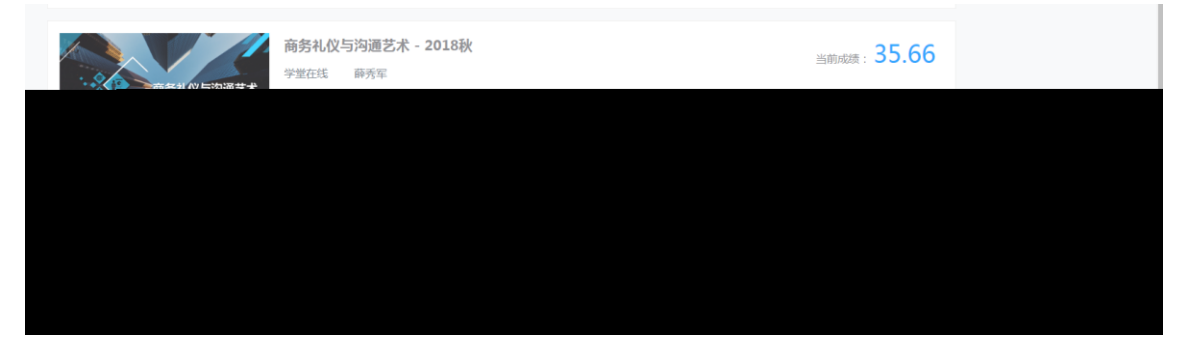